| Row: | SEAT: |
|------|-------|
|      |       |
|      |       |
|      |       |
|      |       |

## FINAL EXAM, VERSION 3 CSci 127: Introduction to Computer Science Hunter College, City University of New York

23 May 2022

## Exam Rules

- Show all your work. Your grade will be based on the work shown.
- The exam is closed book and closed notes with the exception of an  $8 \ 1/2$ " x 11" piece of paper filled with notes, programs, etc.
- When taking the exam, you may have with you pens and pencils, and your note sheet.
- You may not use a computer, calculator, tablet, phone, earbuds, or other electronic device.
- Do not open this exam until instructed to do so.

Hunter College regards acts of academic dishonesty (e.g., plagiarism, cheating on examinations, obtaining unfair advantage, and falsification of records and official documents) as serious offenses against the values of intellectual honesty. The College is committed to enforcing the CUNY Policy on Academic Integrity and will pursue cases of academic dishonesty according to the Hunter College Academic Integrity Procedures.

| I understand that all cases of academic dishonesty will be reported to the |       |     |        |        |      |       |      |  |
|----------------------------------------------------------------------------|-------|-----|--------|--------|------|-------|------|--|
| Dean of Stud                                                               | lents | and | will 1 | result | in s | ancti | ons. |  |
| Name:                                                                      |       |     |        |        |      |       |      |  |
| EmpID:                                                                     |       |     |        |        |      |       |      |  |
| Email:                                                                     |       |     |        |        |      |       |      |  |
| Signature:                                                                 |       |     |        |        |      |       |      |  |

| L           |             |         |                   |               |             |                     |          |              |        |           |                |             |              |            |                   |            |           |                  |                  |                  |                  |                   |                    |                   |                     |          |                |             |          |                |                          |                   | 1              |
|-------------|-------------|---------|-------------------|---------------|-------------|---------------------|----------|--------------|--------|-----------|----------------|-------------|--------------|------------|-------------------|------------|-----------|------------------|------------------|------------------|------------------|-------------------|--------------------|-------------------|---------------------|----------|----------------|-------------|----------|----------------|--------------------------|-------------------|----------------|
|             |             |         | a                 | q             | U           | σ                   | Ø        | ÷            | 0      | ء         |                |             | ×            | _          | Ξ                 | c          | 0         | ٩                | σ                | -                | S                | Ļ                 | B                  | >                 | N                   | ×        | >              | N           | Ļ        | _              | ~                        | ł                 | [DEL]          |
|             | Х<br>Р<br>Ц | 60      | 61                | 62            | 63          | 64                  | 65       | 66           | 67     | 68        | 69             | 6A          | 6B           | 6C         | 6D                | 6Е         | 6F        | 70               | 71               | 72               | 73               | 74                | 75                 | 76                | 77                  | 78       | 79             | 7A          | 7B       | 7C             | 7D                       | 7E                | 7F             |
|             | E           |         |                   |               |             |                     |          |              |        |           |                |             |              |            |                   |            |           |                  |                  |                  |                  |                   |                    |                   |                     |          |                |             |          |                |                          |                   |                |
|             | Decima      | 90      | 97                | 98            | 66          | 100                 | 101      | 102          | 103    | 104       | 105            | 106         | 107          | 108        | 109               | 110        | 111       | 112              | 113              | 114              | 115              | 116               | 117                | 118               | 119                 | 120      | 121            | 122         | 123      | 124            | 125                      | 126               | 127            |
| -<br>2<br>2 | q           |         |                   |               |             |                     |          |              |        |           |                |             |              |            |                   |            |           |                  |                  |                  |                  |                   |                    |                   |                     |          |                |             |          |                |                          |                   |                |
| Ĺ           | יןר         | 0       | 4                 | 8             | U           | ۵                   | ш        | ш            | ט      | Т         | -              |             | ¥            | -          | Σ                 | z          | 0         | •                | Ø                | ~                | S                | F                 | D                  | >                 | 3                   | ×        | ۲              | Ν           | -        | -              |                          | <                 | 1              |
|             |             | 40      | 41                | 42            | 43          | 44                  | 45       | 46           | 47     | 48        | 49             | 4A          | 4B           | 4C         | 4D                | 4E         | 4F        | 50               | 51               | 52               | 53               | 54                | 55                 | 56                | 57                  | 58       | 59             | δA          | 5B       | 5C             | 5D                       | 5E                | 5F             |
|             |             |         |                   |               |             |                     |          |              |        |           |                |             |              |            |                   |            |           |                  |                  |                  |                  |                   |                    |                   |                     |          |                |             |          |                |                          |                   |                |
|             | ב           | 64      | 65                | 99            | 67          | 68                  | 69       | 70           | 71     | 72        | 73             | 74          | 75           | 76         | 77                | 78         | 79        | 80               | 81               | 82               | 83               | 84                | 85                 | 86                | 87                  | 88       | 89             | 06          | 91       | 92             | 63                       | 94                | 95             |
| 2<br>2<br>2 |             | [SPACE] |                   |               |             |                     | . 0      |              |        |           |                |             |              |            |                   |            |           |                  |                  |                  |                  |                   |                    |                   |                     |          |                |             |          |                |                          |                   |                |
|             |             |         |                   |               |             |                     | %        |              | -      | -         | <b>^</b>       | *           | +            | -          | ľ                 | ľ          | -         | 0                | -                | N                |                  | -                 |                    |                   |                     |          | <b>o</b>       |             |          | v              |                          | ۸                 | -              |
|             | _           | 20      | 21                | 22            | 23          | 24                  | 25       | 26           | 27     | 28        | 29             | 2A          | 2B           | 2C         | 2D                | 2E         | 2F        | 30               | 31               | 32               | 33               | 34                | 35                 | 36                | 37                  | 38       | 39             | ЗA          | 3B       | ЗС             | BD                       | ЗE                | ЗF             |
|             | ACILIIA     |         |                   |               |             |                     |          |              |        |           |                |             |              |            |                   |            |           |                  |                  |                  |                  |                   |                    |                   |                     |          |                |             |          |                |                          |                   |                |
|             | <u>ו</u> ב  | 32      | с<br>С            | 34            | 35          | 36                  | 37       | 38           | 39     | 40        | 41             | 42          | 43           | 44         | 45                | 46         | 47        | 48               | 49               | 50               | 51               | 52                | 53                 | 54                | 55                  | 56       | 57             | 58          | 59       | 60             | 61                       | 62                | 63             |
|             |             |         | _                 |               |             | [NOI                |          |              |        |           |                |             |              |            |                   |            |           |                  | _                | [                | _                | [                 | LEDGE]             |                   | DCK]                |          |                |             |          |                | _                        | RJ                |                |
|             |             |         | START OF HEADING] | EXTJ          | E           | END OF TRANSMISSION |          | DGEJ         |        |           | L TABJ         |             | AB]          | _          | [CARRIAGE RETURN] |            |           | <b>SCAPE</b>     | DEVICE CONTROL 1 | DEVICE CONTROL 2 | DEVICE CONTROL 3 | DEVICE CONTROL 4] | NEGATIVE ACKNOWLEI | SYNCHRONOUS IDLE] | ENG OF TRANS. BLOCK |          | [MUIC          |             |          | ATOR]          | <b>GROUP SEPARATOR</b> ] | RECORD SEPARATOR] | ATOR]          |
| •<br>}      | <u>_</u>    |         | RT OF H           | START OF TEXT | END OF TEXT | OF TRA              | ENQUIRY] | ACKNOWLEDGE] |        | BACKSPACE | HORIZONTAL TAB | [LINE FEED] | VERTICAL TAB | FORM FEED] | RIAGE F           | SHIFT OUT] | SHIFT IN] | DATA LINK ESCAPE | ICE CON          | ICE CON          | ICE CON          | ICE CON           | ATIVE A            | CHRON             | OF TRA              | CEL]     | END OF MEDIUM] | SUBSTITUTE] | APE]     | FILE SEPARATOR | UP SEP                   | ORD SE            | UNIT SEPARATOR |
|             | -1          | [NULL]  | [STAF             | [STAF         | [END        | [END                | [ENQ     | [ACK         | [BELL] | [BAC      | [HOR           | [LINE       | [VER]        | [FOR       | [CAR              | [SHIF      | [SHIF     | [DAT             | [DEV             | [DEV             | [DEVI            | [DEV              | [NEG               | [SYN              | [ENG                | [CANCEL] | [END           | [SUB:       | [ESCAPE] | [FILE          | [GRO                     | [REC              | LINN]          |
| ASCII TA    | Х<br>Р<br>Ц | 0       |                   | 7             | m           | 4                   | ß        | 9            | 7      | ω         | 6              | ۷           | В            | υ          | ۵                 | ш          | ш         | 10               | 11               | 12               | 13               | 14                | 15                 | 16                | 17                  | 18       | 19             | 1A          | 1B       | 1C             | 1D                       | 1E                | 11             |
| <b>S</b>    | Ela         |         |                   |               |             |                     |          |              |        |           |                |             |              |            |                   |            |           |                  |                  |                  |                  |                   |                    |                   |                     |          |                |             |          |                |                          |                   |                |
|             | Decimal     | 0       |                   | 2             | m           | 4                   | 5        | 9            | 7      | ω         | б              | 10          | 11           | 12         | 13                | 14         | 15        | 16               | 17               | 18               | 19               | 20                | 21                 | 22                | 23                  | 24       | 25             | 26          | 27       | 28             | 29                       | 30                | 31             |

(Image from wikipedia commons)

1. (a) Fill in the code below to produce the Output on the right:

```
workdays = "Monday?Tuesday?Wednesday?Thursday?"
   summer_months = "*June*July*August*"
   long_weekend = "Friday_Saturday_Sunday"
   seasons = "+Spring+Summer+Fall+Winter"
                                                            Output:
     i.
                                                             Spring Tuesday
       print(
                                 ],
                                                       ])
    ii.
       days = long_weekend[
                                       ].split(
                                                            Output:
                                                            Our weekend has 3 days.
       print("Our weekend has", len(
                                                 ),"days.")
    iii.
       for d in
                                                            Output:
                                                            FRIDAY
           print(
                                     )
                                                            SATURDAY
                                                            SUNDAY
(b) Consider the following shell commands:
   $ pwd
   /Users/guest
   $ ls
   bronx.png circuit.txt
                              nand.txt nyc.png
                                                    temp
     i. What is the output for:
                                              Output:
       $ mkdir logic
       $ mv *txt logic
       $ ls
    ii. What is the output for:
                                               Output:
       $ cd logic
       $ ls
    iii. What is the output for:
                                               Output:
       $ cd ../temp
       $ pwd
```

| 2. | (a) | Sele | ect the correc            | t option.                                                               |                                                                                                    |                       |                    |                   |    |
|----|-----|------|---------------------------|-------------------------------------------------------------------------|----------------------------------------------------------------------------------------------------|-----------------------|--------------------|-------------------|----|
|    |     | i.   | What color i $\Box$ black | s tina after th $\Box$ red                                              | is command? $t$ : $\Box$ white                                                                                                    | ina.color<br>□ g      |                    | ,1.0)<br>□ purple |    |
|    |     | ii.  | Select the SI $\Box$ 1011 | MALLEST Bir<br>1101                                                     | nary number:<br>□ 1111                                                                                                    |                       | 010                | □ 1110            |    |
|    |     | iii. | Select the La $\Box$ AA   | ARGEST Hexa<br>□ BA                                                     | adecimal numb∈<br>□ DC                                                                                                    | er: $\Box$ CC         |                    | CD                |    |
|    |     | iv.  | What is the $\Box$ 1011   | binary number<br>□ 1101                                                 | r equivalent to o<br>□ 1111                                                                                                    | decimal 14<br>□ 10    |                    | □ 1110            |    |
|    |     | v.   | What is the $\Box$ AA     | hexadecimal n<br>□ BA                                                   | umber equivale<br>□ DC                                                                                                    | nt to decin $\Box CC$ |                    | CD                |    |
|    | (b) | Fill | in the code t             | o produce the                                                           | Output on the                                                                                                    | right:                |                    |                   |    |
|    |     | nur  | ns = [ 23, 4              | 5, 76, 23, 9                                                            | 98,45,11,4                                                                                                    | , 33, 29              | , 5, 66]           |                   |    |
|    |     | i.   | for i in ra               | ange( ,<br>ums[i], end=                                                 | ):<br>"")                                                                                                    |                       | Output:<br>23 98 4 | 5 11 4 33 29      |    |
|    |     | ii.  | for j in ra<br>print(nu   | ange(,<br>ms[j], end="                                                  | ,,,,,,,,,,,,,,,,,,,,,,,,,,,,,,,,,,,,,,,,,,,,,,,,,,,,,,,,,,,,,,,,,,,,,,,,,,,,,,,,,,,,,,,,,,,,,,,,,,,,,,,,,,,,,,,,,,,,,,,,,,,,,,,,,,,,,,,,,,,,,,,,,,,,,,,,,,,,,,,,,,,,,,,,,,,,,,,,,,,,,,,,, | ):                    | Output:<br>45 45 2 | 9                 |    |
|    |     | iii. | -                         | <pre>plotlib.pyp<br/>ones( (11,11<br/>,, :]<br/>,, :]<br/>, (img)</pre> | -                                                                                                    |                       | Output:            | 2 4 6 8           | 10 |

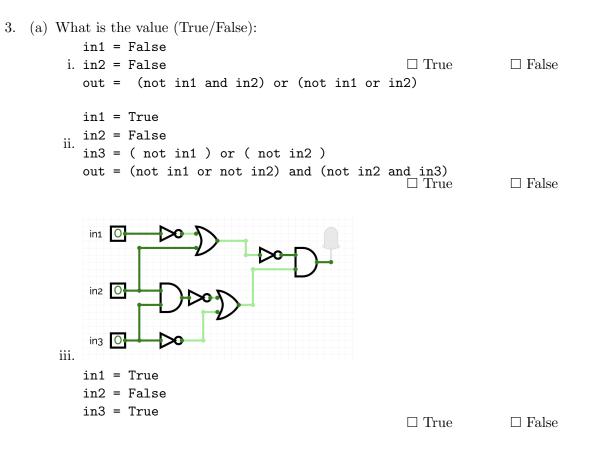

(b) Draw a circuit that implements the logical expression:

(not(not in1 or in2)) and (not(in2 and in3) or not in3)

4. Consider the following functions:

```
def screech(i, smirk):
    for j in range(i):
        for i in range(1,n+1):
        screech(i, smile)
        print()
        def main():
        whoop(3, '^_')
```

```
(a) What are the formal parameters for screech()?
(b) What are the actual parameters for whoop()?
(c) How many calls are made to screech() after calling main()?
```

(d) What is the output after calling main()?

Output:

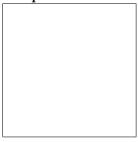

5. Design an algorithm that asks the user for the name of an image file and the quarter ['TL', 'TR', 'BL', 'BR'] they wish to "black-out", where 'TL' stands for Top Left, 'BL' stands for Bottom Right and so on. The algorithm then saves a new image where that quarter of the image is black. The name of the new image is 'XXblack.png' where XX is replaced by one of ['TL', 'TR', 'BL', 'BR'] that the user entered. You must write detailed **pseudocode** as a precise list of steps that completely and precisely describe the algorithm.

| Libraries    |  |
|--------------|--|
| (if          |  |
| (if<br>any): |  |
|              |  |
| Input:       |  |
|              |  |
| Output:      |  |
|              |  |

## Principal Mechanisms (select all that apply):

| □ Single Loop             | □ Nested Loop | $\Box$ Conditional (if/else) statement |
|---------------------------|---------------|----------------------------------------|
| $\Box$ Indexing / Slicing | □ split()     | □ input()                              |

## Process (as a concise and precise LIST OF STEPS / pseudocode):

(Assume libraries, if any, have already been imported.)

6. Consider boeing.csv from the "Military Stocks during Russia-Ukraine War" dataset from kaggle, reporting the Boeing Company's stock prices (in USD \$) from January 2010 to May 2022 Each row in the dataset corresponds to the stock values for one day of trading. A snapshot of the data is given in the image below:

| Date       | Open       | High       | Low        | Close      | Volume   |
|------------|------------|------------|------------|------------|----------|
| 2010-01-04 | 55.720001  | 56.389999  | 54.799999  | 56.180000  | 6186700  |
| 2010-01-05 | 56.250000  | 58.279999  | 56.000000  | 58.020000  | 8867800  |
| 2010-01-06 | 58.230000  | 59.990002  | 57.880001  | 59.779999  | 8836500  |
| 2010-01-07 | 59.509998  | 62.310001  | 59.020000  | 62.200001  | 14379100 |
|            | I          |            |            |            |          |
| 2022-04-28 | 156.610001 | 156.789993 | 149.000000 | 154.220001 | 13518800 |
| 2022-04-29 | 153.440002 | 157.029999 | 148.520004 | 148.839996 | 10880300 |
| 2022-05-02 | 148.020004 | 149.449997 | 143.380005 | 148.610001 | 12390700 |

Fill in the Python program below:

| #Prompt user for input file name:                                                                                      |   |
|----------------------------------------------------------------------------------------------------|---|
| fin =                                                                                                    |   |
| #Read input data into data frame:                                                                                      |   |
| boeing =                                                                                                    |   |
| #Print the average opening value                                                                                       |   |
| print(                                                                                                    | ) |
| #Print the lowest closing value                                                                                        |   |
| print(                                                                                                    | ) |
| #Create a new column called "Range" that computes<br>#the difference between the highest and lowest value of the stock |   |
| boeing["Range"]                                                                                                    |   |
| #Plot the newly computed range against the date                                                                        |   |
| boeing.                                                                                                    |   |
| plt.show()                                                                                                    |   |

- 7. Fill in the following functions that are part of a program that averages the color in an image:
  - getData(): asks the user for the name of an image file and returns a numpy array of the pixels
  - getAvg(): computes and returns the average (r, g, b) values in img
  - avgImg(): returns an image of size rows, cols, with color r, g, b

```
import numpy as np
import matplotlib.pyplot as plt
def getData():
    """
    Asks the user for the name of an image file
    Returns a numpy array of the pixels
    """
```

def getAvg(img):

.....

```
Computes and returns the average (r, g, b) values in img """
```

```
def avgImg(rows, cols, r, g, b):
```

....

Creates and returns an image of size rows, cols, with color r, g, b

....

8. (a) What is printed by the MIPS program below:

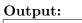

(b) Modify the program to print out "ZYXWV". Shade in the box for each line that needs to be changed and rewrite the instruction below, or add instructions where necessary.

| □ ADDI \$sp, \$sp, -10     | # Set up stack                           |
|----------------------------|------------------------------------------|
| 🗆 ADDI \$s3, \$zero, 1     | # Store 1 in a register                  |
| 🗆 ADDI \$t0, \$zero, 90    | # Set \$t0 at 90 (Z)                     |
| □ ADDI \$s2, \$zero, 10    | # Use to test when you reach 10          |
| □ SETUP: SB \$t0, 0(\$sp)  | # Next letter in \$t0                    |
| 🗆 ADDI \$sp, \$sp, 1       | # Increment the stack                    |
| □ ADDI \$s3, \$s3, 1       | # Increment the counter by 1             |
| □ BEQ \$s3, \$s2, DONE     | # Jump to done if \$s3 == 10             |
| □ J SETUP                  | # If not, jump back to SETUP for loop    |
| 🗆 DONE: ADDI \$t0, \$zero, | 0 # Null (0) to terminate string         |
| □ SB \$t0, 0(\$sp)         | # Add null to stack                      |
| □ ADDI \$sp, \$sp, -9      | # Set up stack to print                  |
| 🗆 ADDI \$v0, \$zero, 4     | # 4 is for print string                  |
| □ ADDI \$a0, \$sp, 0       | # Set \$a0 to stack pointer for printing |
| 🗆 syscall                  | # Print to the log                       |

8

```
#include <iostream>
   using namespace std;
                                                         Output:
   int main()
   {
                                                         3
                                                         5
       for(
                   ]; i <=15;
                                      ){
                                                         7
                                                         9
(a)
           cout << i-1 << endl;</pre>
                                                         11
       }
                                                         13
       return 0;
   }
   #include <iostream>
   using namespace std;
   int main()
                                                         Output:
   {
         int n=12, m=-5;
                                                         12 -5
                                                         10 -4
                                                         8 -3
       while(n+m
                         ){
                                                         6 -2
(b)
            cout << n << " " << m << endl;
                                                         4 -1
            n-=2;
                                                         2 0
            m++;
                                                         0 1
        }
       return 0;
   }
   #include <iostream>
   using namespace std;
                                                         Output:
   int main(){
                                                         88 87 86 85 84 83 82 81 80
                                                         77 76 75 74 73 72 71 70
   for (
                                      ){
                                                         66 65 64 63 62 61 60
                                          ){
       for(
(c)
                                                         55 54 53 52 51 50
                                                         44 43 42 41 40
                cout << i << j-i << " ";
                                                         33 32 31 30
            }
            cout << endl;</pre>
        }
       return 0;
   }
```

9. Fill in the C++ programs below to produce the Output on the right.

{

10. (a) Write a **complete C++ program** that repeatedly asks the user for two integers until their sum is even, then it outputs the sum:

//include library and namespace

//main function signature

//variable initialization

//repeatedly ask for two integers until sum is even

//output sum

return 0;

}

(b) Write a **complete C++ program** that asks the user for an amount and computes the number of years it takes to triple the amount, if it is subject to an increase of 5% each year.

//include library and namespace

//main function signature

{

//declare variables

//obtain input

//compute number of years it takes to triple amount at 5% yearly increase

//Output number of years and tripled amount

return 0;

}

SCRATCH PAPER (page left intentionally blank)

SCRATCH PAPER (page left intentionally blank)